#### **DEPARTMENT OF LABOR AND INDUSTRY WORK COMP CAMPUS**

# **Pre-Campus form to maintenance type code (MTC) reference chart**

This is a general guide and translation for how electronic data interchange (EDI) MTCs replaced Minnesota's previous forms and how forms generated from MTCs currently exist. The MTCs are twodigit codes that fall into two general categories. One is for first report of injury (FROI) data that follows the original paper FROI form format, while the second is for subsequent report of injury (SROI) data that encompasses all the pre-Work-Comp-Campus acronym forms (such as, NOPLD, NOID, NOBP).

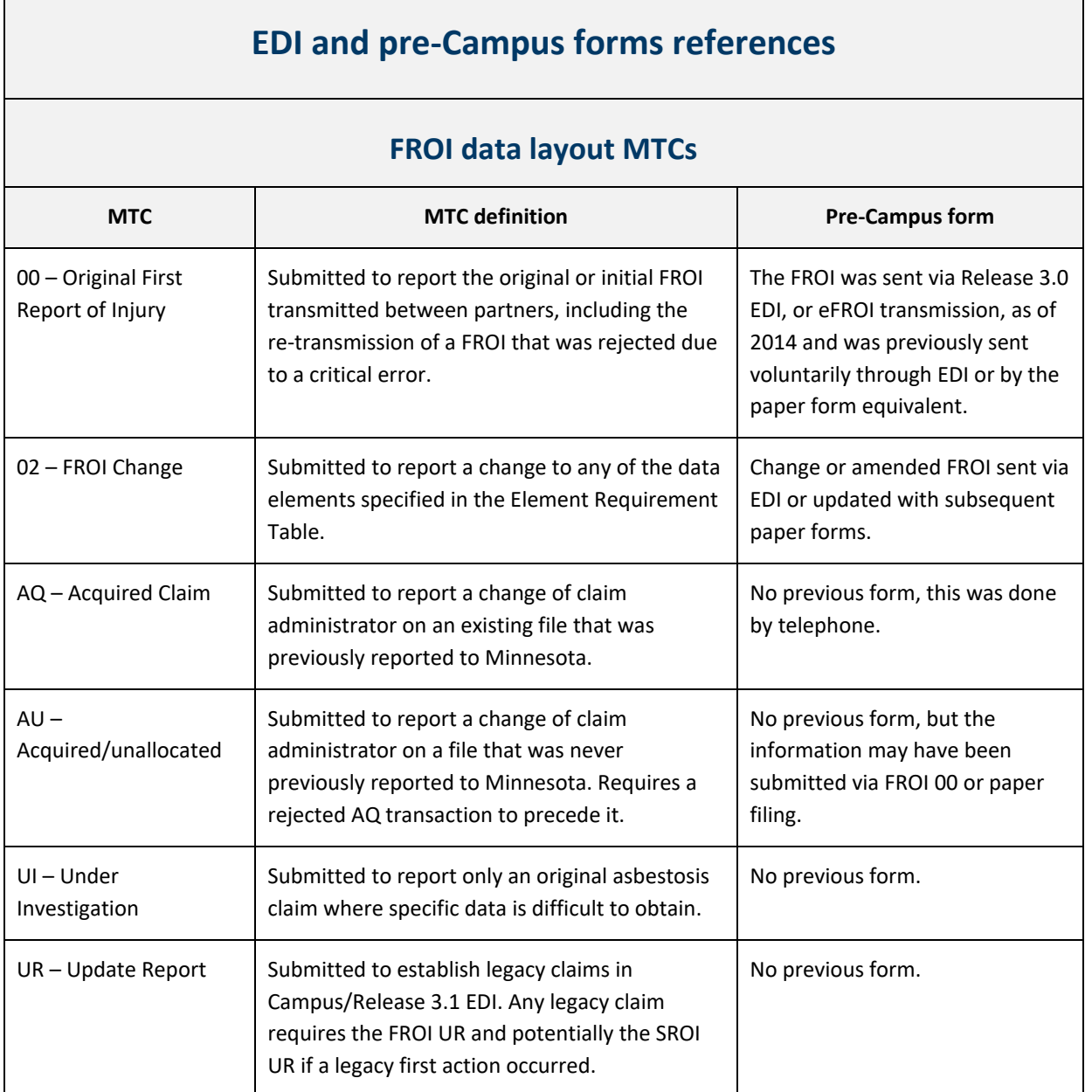

## **SROI data layout MTCs**

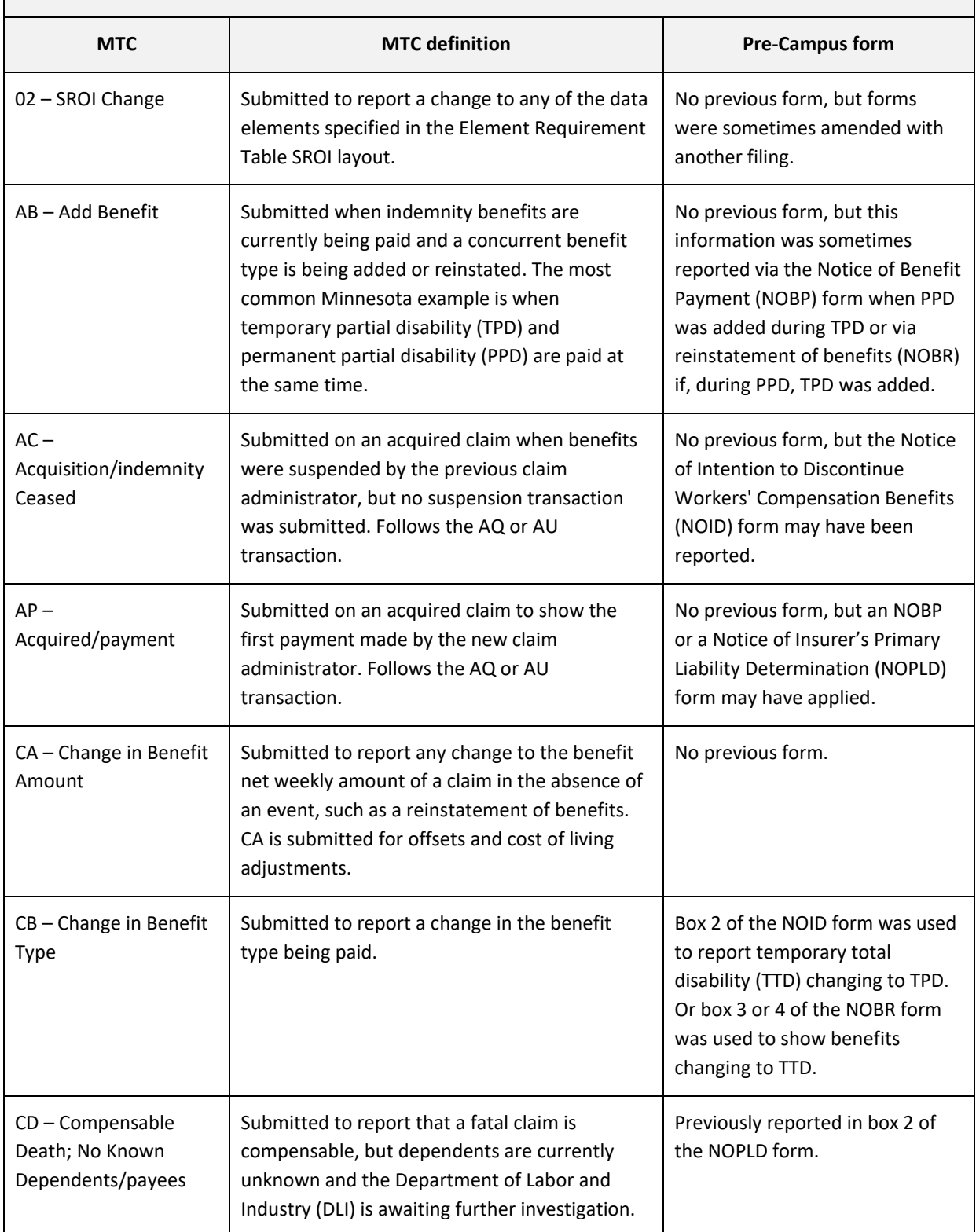

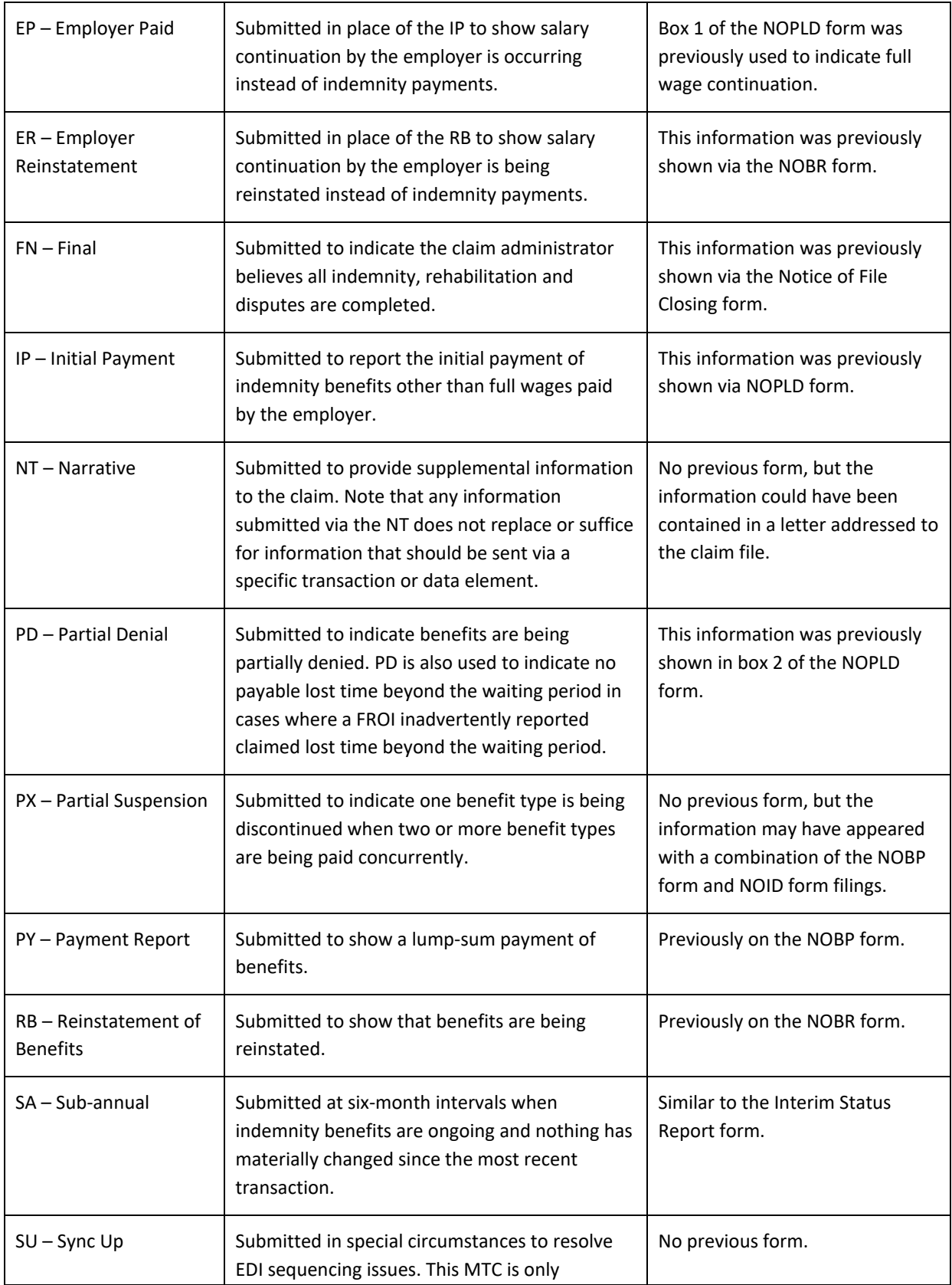

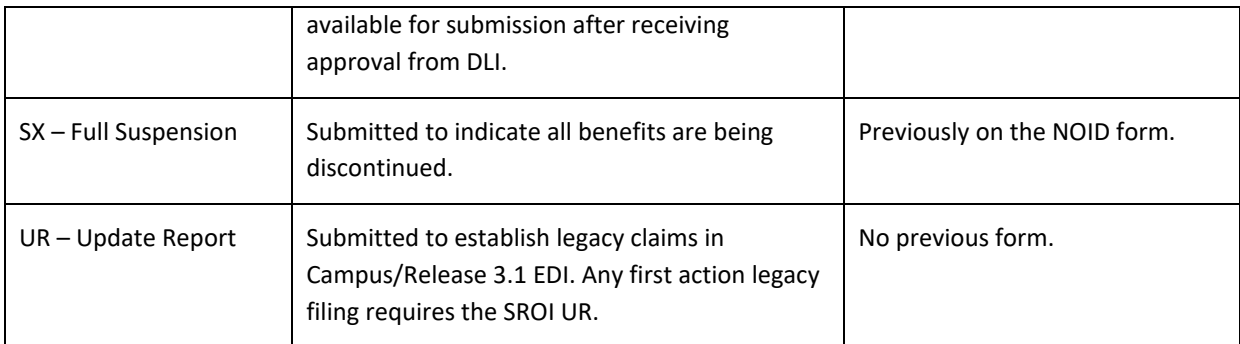

### **Forms generated from EDI transactions**

Work Comp Campus returns forms that look like some of the pre-Campus forms based upon accepted EDI transactions. The purpose of the forms is for the claim administrator to send or serve the form to the employee. The table below lists which forms are created by which MTCs.

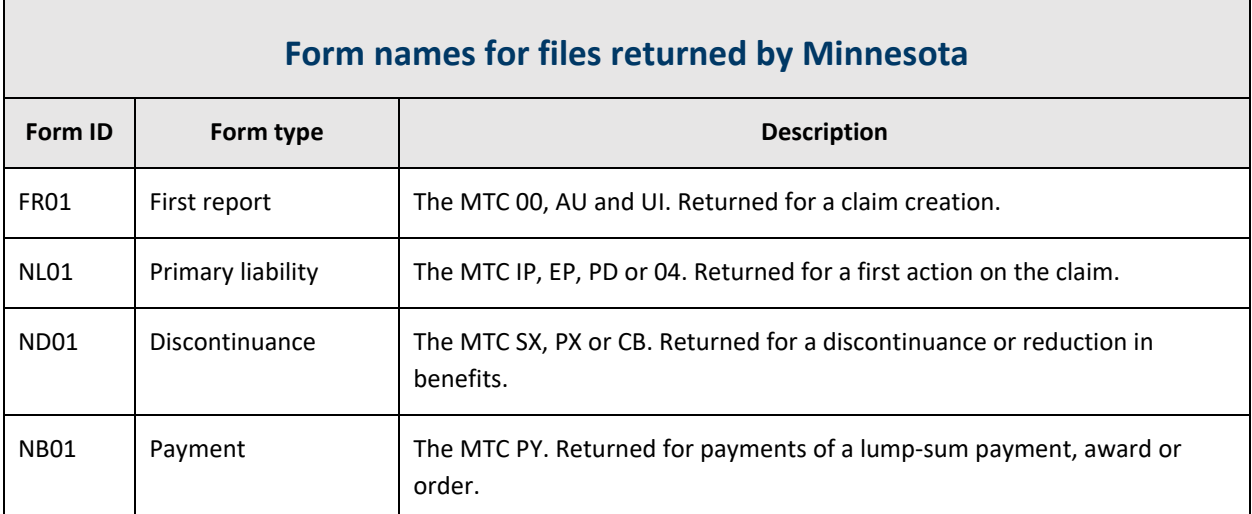

### **Supplemental indemnity webform submissions**

Work Comp Campus uses webforms to supplement indemnity reporting. The following webforms are completed in Campus or submitted as an electronic attachment to EDI.

• **Discontinuance webform** – The discontinuance webform is used in situations where benefits are being suspended for reasons other than the employee's actual return to work. Since all benefits are reported through EDI, the SX – full suspension transaction needs to pre-date the discontinuance webform or the benefits paid-to-date on the discontinuance webform will not display correctly. The discontinuance webform works like the pre-Campus NOID form's box 3 and is critical to establishing timeliness for discontinuing benefits when not returning to work.

- **Dependency webform** The dependency webform is used in situations where fatality benefits are being paid to one or more dependents and provides specific dependent information.
- **Benefit addendum webform** The addendum is used when transactions are missed that impact benefit calculations. The form allows the individual breakdown of benefit periods and will is only required upon DLI's request.
- **PPD follow-up webform** This webform is used to supplement information for PPD benefit payments. It can also be submitted via EDI as an XML attachment.